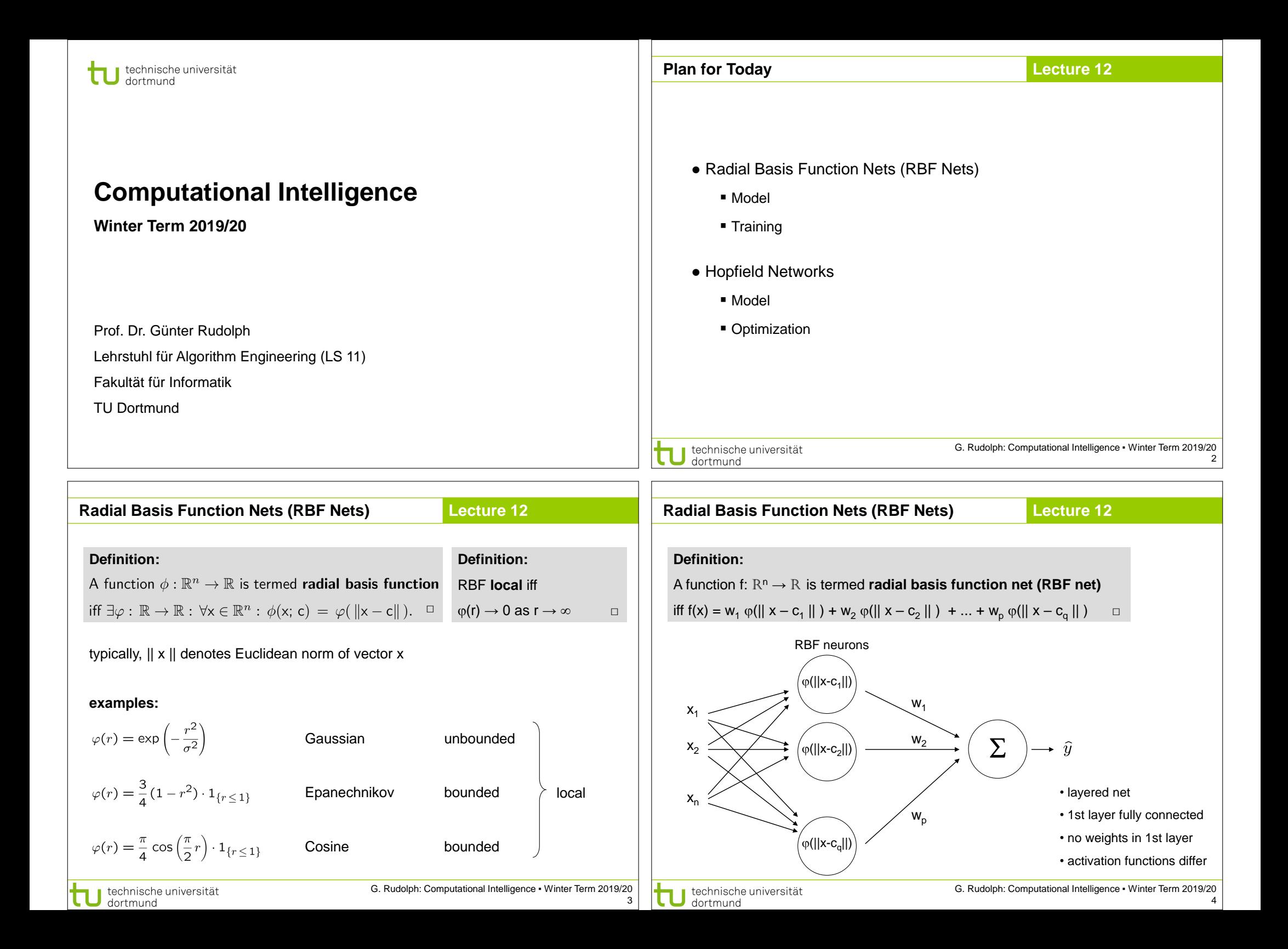

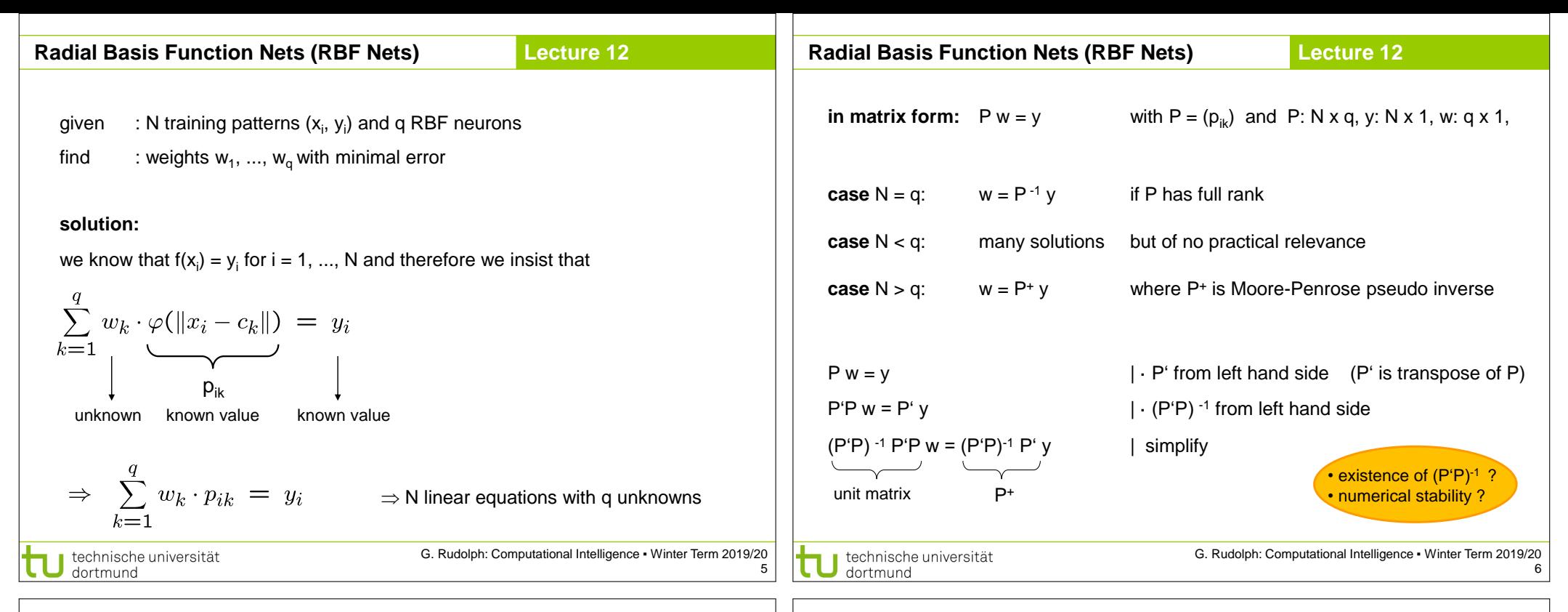

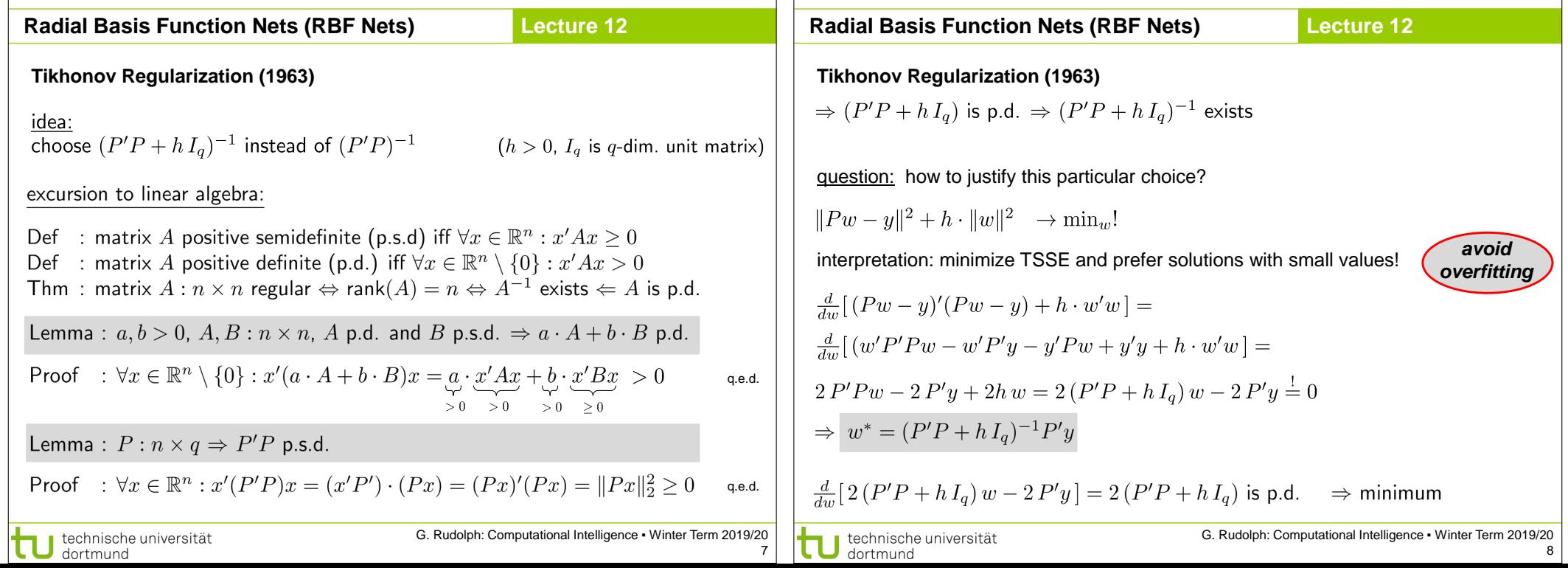

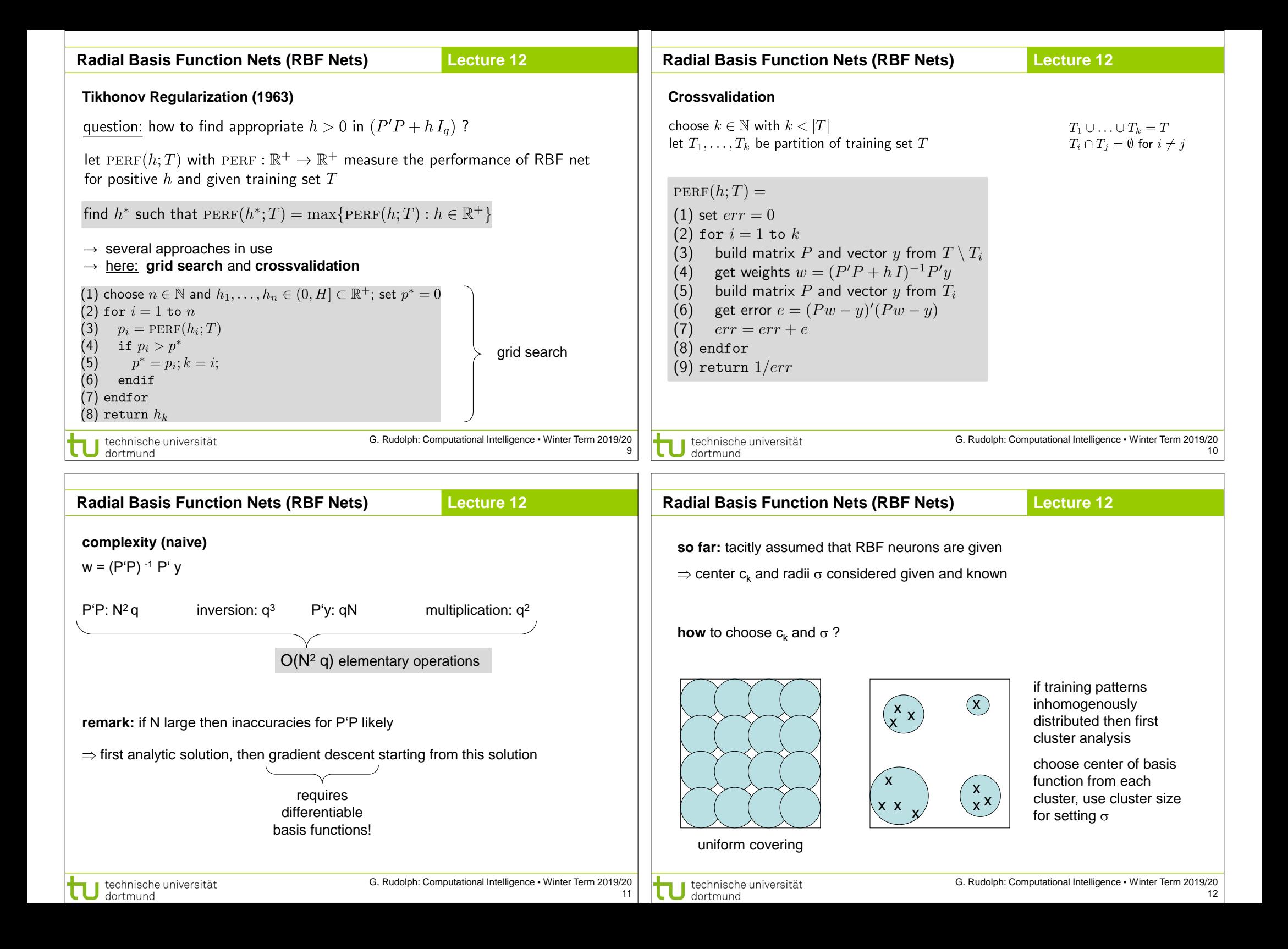

# **Radial Basis Function Nets (RBF Nets)**

### **Lecture 12**

G. Rudolph: Computational Intelligence ▪ Winter Term 2019/20

## **Radial Basis Function Nets (RBF Nets)**

**Example: XOR via RBF**

**Lecture 12**

## **advantages:**

- additional training patterns → only local adjustment of weights
- optimal weights determinable in polynomial time
- regions not supported by RBF net can be identified by zero outputs

(if output close to zero, verify that output of each basis function is close to zero)

### **disadvantages:**

technische universität<br>dortmund

- number of neurons increases exponentially with input dimension
- unable to extrapolate (since there are no centers and RBFs are local)

training data:  $(0,0)$ ,  $(1,1)$  with value  $-1$ (0,1), (1,0) with value +1

$$
\varphi(r) = \exp\left(-\frac{1}{\sigma^2}r^2\right)
$$

choose Gaussian kernel; set  $\sigma$  = 1; set centers  $c_i$  to training points

$$
\hat{f}(x) = w_1 \varphi(||x - c_1||) + w_2 \varphi(||x - c_2||) + w_3 \varphi(||x - c_3||) + w_4 \varphi(||x - c_4||)
$$
\n
$$
\hat{f}(0,0) = w_1 + e^{-1} \cdot w_2 + e^{-1} \cdot w_3 + e^{-2} \cdot w_4 \stackrel{!}{=} -1
$$
\n
$$
\hat{f}(0,1) = e^{-1} \cdot w_1 + w_2 + e^{-2} \cdot w_3 + e^{-1} \cdot w_4 \stackrel{!}{=} 1
$$
\n
$$
\hat{f}(1,0) = e^{-1} \cdot w_1 + e^{-2} \cdot w_2 + w_3 + e^{-1} \cdot w_4 \stackrel{!}{=} 1
$$
\n
$$
\hat{f}(1,1) = e^{-2} \cdot w_1 + e^{-1} \cdot w_2 + e^{-1} \cdot w_3 + w_4 \stackrel{!}{=} -1
$$
\n
$$
\mathcal{P} = \begin{pmatrix} 1 & e^{-1} & e & e^{-2} \\ e^{-1} & 1 & e^{-2} & e^{-1} \\ e^{-2} & e^{-1} & e^{-1} & 1 \end{pmatrix} y = \begin{pmatrix} -1 \\ 1 \\ 1 \end{pmatrix} w^* = P^{-1} y = \frac{e^2}{(e-1)^2} \begin{pmatrix} -1 \\ 1 \\ 1 \end{pmatrix}
$$
\n
$$
\mathbf{U} \text{ 1} \text{ 1} \text{ 1} \text{ 1} \text{ 1} \text{ 1}
$$
\n
$$
\mathbf{U} \text{ 1} \text{ 1} \text{ 1} \text{ 1} \text{ 1} \text{ 1} \text{ 1}
$$
\n
$$
\mathbf{U} \text{ 1} \text{ 1} \text{ 1} \text{ 1} \text{ 1} \text{ 1} \text{ 1}
$$
\n
$$
\mathbf{U} \text{ 1} \text{ 1} \text{ 1} \text{ 1} \text{ 1} \text{ 1} \text{ 1}
$$
\n
$$
\mathbf{U} \text{ 1} \text{ 1} \text{ 1} \text{ 1} \text{ 1} \text{ 1} \text{ 1} \text{ 1}
$$
\n
$$
\mathbf{U} \text{ 1} \text{ 1}
$$

| Radial Basis Function Nets (RBF Nets)                                                                                                    | Lecture 12              |                                   |
|----------------------------------------------------------------------------------------------------|-------------------------|-----------------------------------|
| $\hat{f}(x) = \frac{e^2}{(e-1)^2} \cdot \left[ -e^{-x_1^2 - x_2^2} + e^{-x_1^2 - (x_2 - 1)^2} + e^{-(x_1 - 1)^2 - x_2^2} - e^{-(x_1 - 1)^2 - (x_2 - 1)^2} \right]$ | <b>Hopfield Network</b> | <b>Hopfield Network</b>           |
| $\hat{f}(x) = \frac{e^2}{(e-1)^2} \cdot \left[ -e^{-x_1^2 - x_2^2} + e^{-x_1^2 - (x_2 - 1)^2} + e^{-(x_1 - 1)^2 - x_2^2} - e^{-(x_1 - 1)^2 - (x_2 - 1)^2} \right]$ | <b>Hapfield Network</b> | <b>Hapfield Network</b>           |
| $\hat{f}(x) = \frac{e^2}{(e-1)^2} \cdot \left[ -e^{-x_1^2 - x_2^2} + e^{-x_1^2 - (x_2 - 1)^2} + e^{-(x_1 - 1)^2 - x_2^2} - e^{-(x_1 - 1)^2 - (x_2 - 1)^2} \right]$ | <b>Hapfield Network</b> | <b>Hapfield Network</b>           |
| $\hat{f}(x) = \frac{e^2}{(e-1)^2} \cdot \left[ -e^{-x_1^2 - x_2^2} + e^{-x_1^2 - (x_2 - 1)^2} + e^{-(x_1 - 1)^2 - x_2^2} - e^{-(x_1 - 1)^2 - (x_2 - 1)^2} \right]$ | <b>Hapfield Network</b> | <b>Hapfield Network</b>           |
| $\hat{f}(x) = \frac{e^2}{(e-1)^2} \cdot \left[ -e^{-x_1^2 - x_2^2} + e^{-x_1^2 - (x_2 - 1)^2} + e^{-(x_1 - 1)^2 - x_2^2} - e^{-(x_1 - 1)^2 - (x_2 - 1)^2} \right]$ | <b>Hapfield Network</b> | <b>Hapfield Network<!--</b--></b> |

13

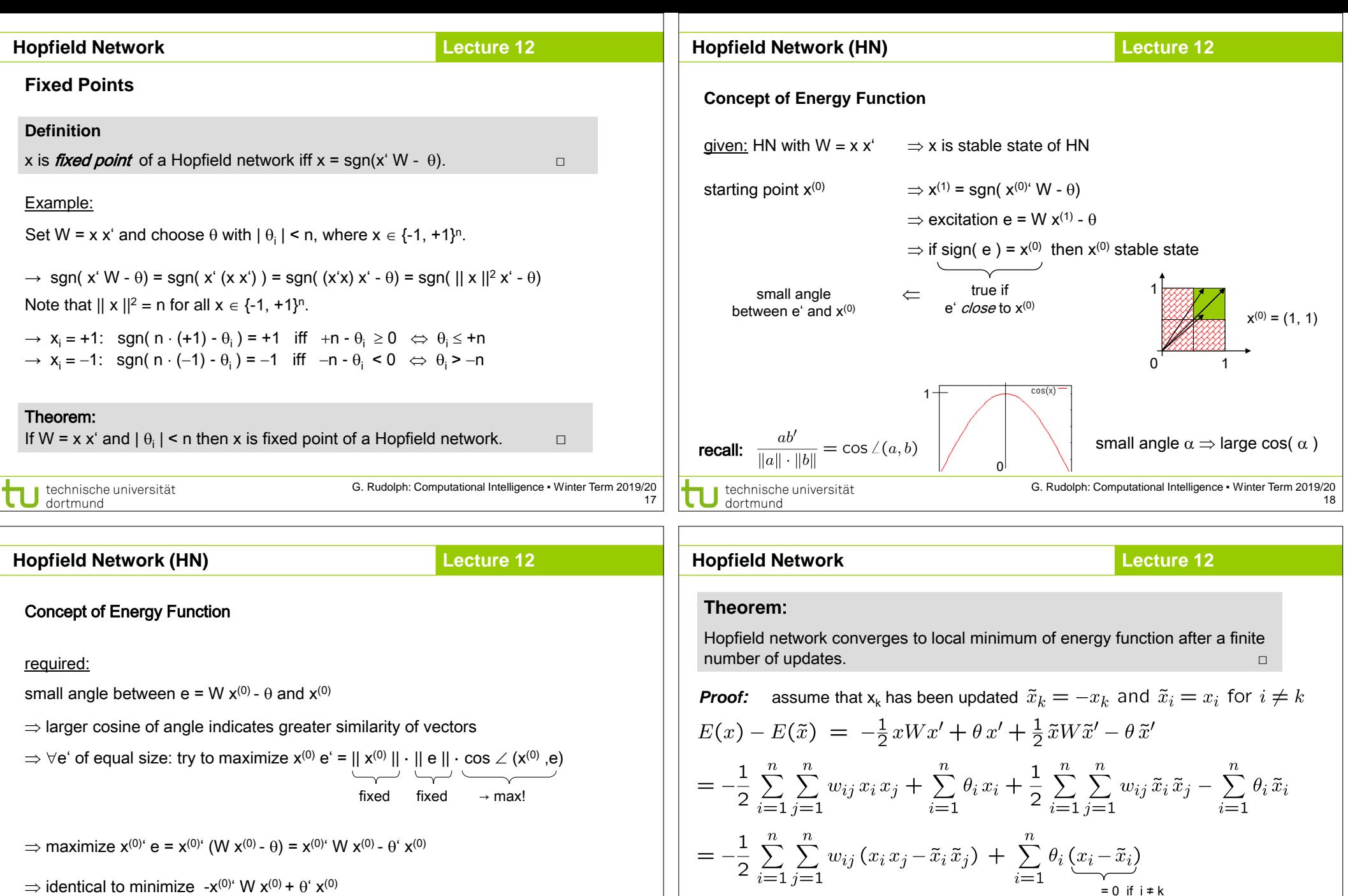

 $\Rightarrow$  identical to minimize -x<sup>(0)</sup>' W x<sup>(0)</sup> +  $\theta$ ' x<sup>(0)</sup>

#### **Definition**

Energy function of HN at iteration t is E( $x^{(t)}$ ) =  $-\frac{1}{2}x^{(t)}$  W  $x^{(t)}$  +  $\theta$   $x^{(0)}$   $\qquad \Box$  $\frac{1}{2}$ 

 $= -\frac{1}{2}\sum_{\substack{i=1 \ i \neq k}}^n \sum_{j=1}^n w_{ij} (x_i x_j - \tilde{x}_i \tilde{x}_j) - \frac{1}{2}\sum_{j=1}^n \sum_{\substack{\parallel \\ \parallel}} w_{kj} (x_k x_j - \tilde{x}_k \tilde{x}_j) + \theta_k (x_k - \tilde{x}_k)$ 

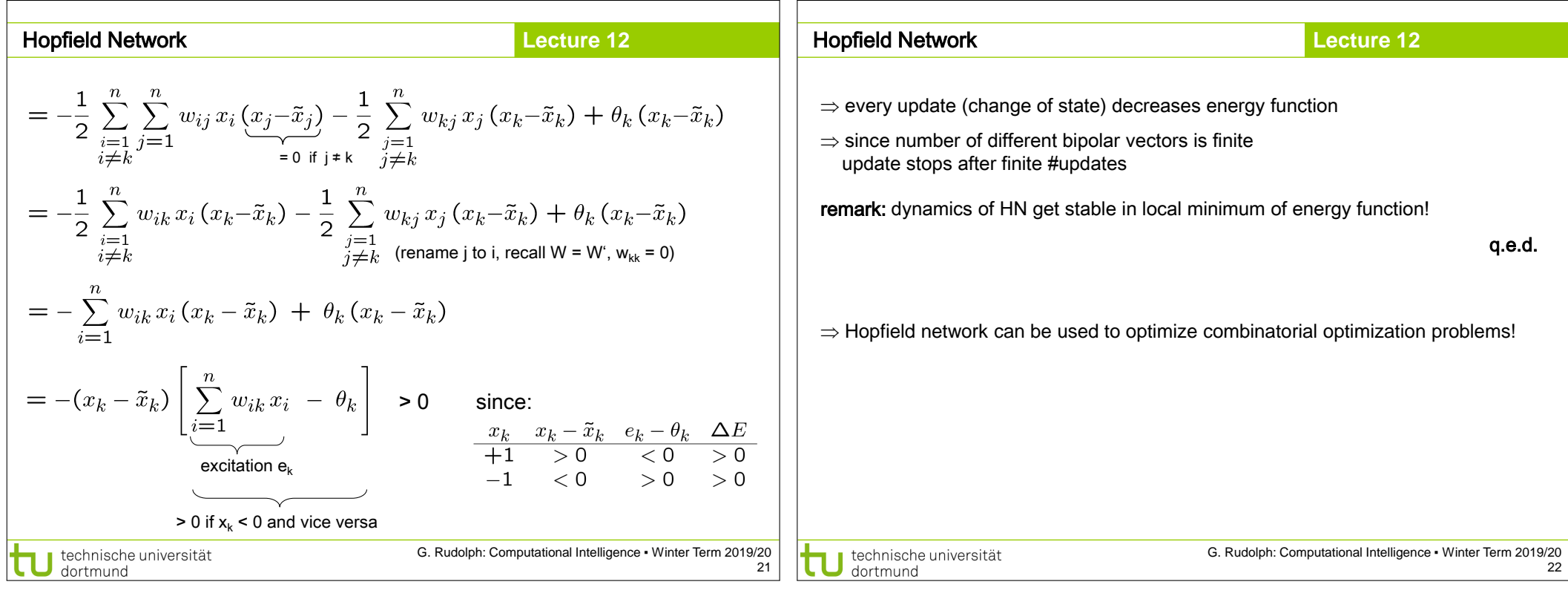

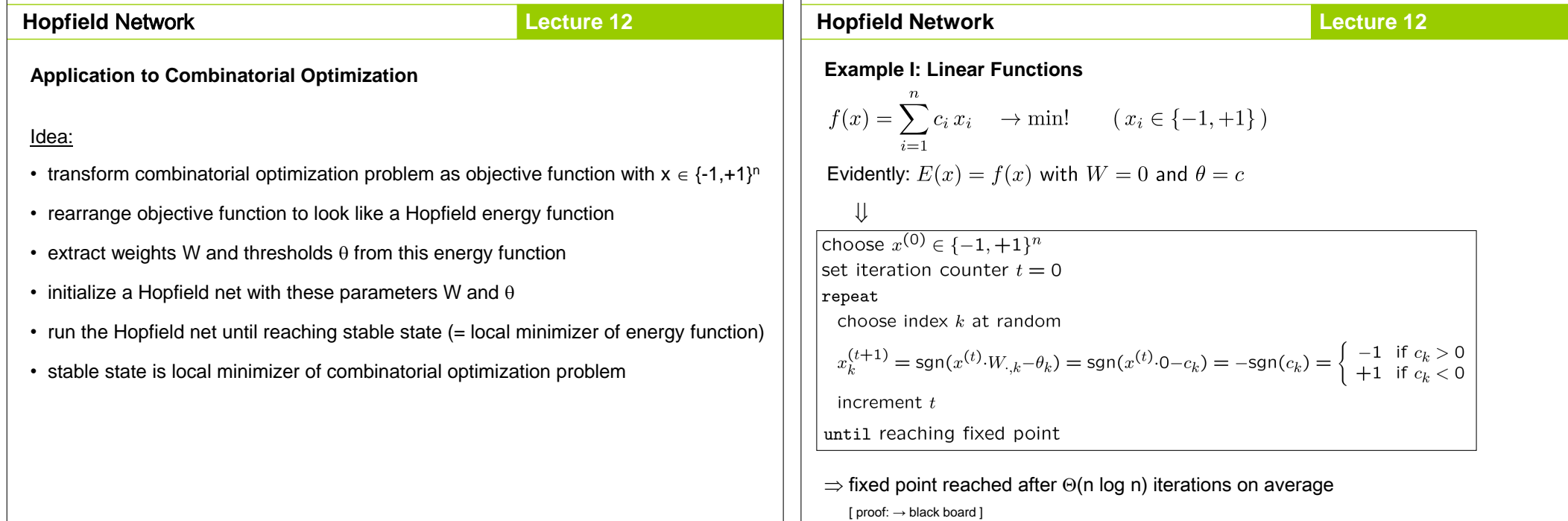

 $\Box$ 

technische universität

G. Rudolph: Computational Intelligence ▪ Winter Term 2019/20 23

 $\top$ 

technische universität

## **Hopfield Network**

### **Lecture 12**

# **Example II: MAXCUT**

given: graph with n nodes and symmetric weights  $\omega_{ii} = \omega_{ii}$ ,  $\omega_{ii} = 0$ , on edges

<u>task:</u> find a partition V = (V<sub>0</sub>, V<sub>1</sub>) of the nodes such that the weighted sum of edges with one endpoint in  $V_0$  and one endpoint in  $V_1$  becomes maximal

<u>encoding:</u>  $\forall$  i=1,...,n:  $y_i = 0$  , node i in set  $V_0$ ;  $y_i = 1$  , node i in set  $V_1$ 

objective function:  $f(y) = \sum_{i=1}^{n-1} \sum_{j=i+1}^{n} \omega_{ij} \left[ y_i \left( 1 - y_j \right) + y_j \left( 1 - y_i \right) \right] \longrightarrow \max!$ 

#### **preparations for applying Hopfield network**

step 1: conversion to minimization problem

step 2: transformation of variables

step 3: transformation to "Hopfield normal form"

step 4: extract coefficients as weights and thresholds of Hopfield net

J technische universität<br>J dortmund

G. Rudolph: Computational Intelligence ▪ Winter Term 2019/20

25

27

#### **Hopfield Network**

#### **Lecture 12**

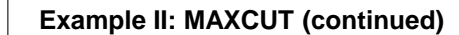

step 1: conversion to minimization problem

$$
\Rightarrow
$$
 multiply function with -1  $\Rightarrow$  E(y) = -f(y)  $\rightarrow$  min!

step 2: transformation of variables

$$
\Rightarrow y_{i} = (x_{i}+1)/2
$$
\n
$$
\Rightarrow f(x) = \sum_{i=1}^{n-1} \sum_{j=i+1}^{n} \omega_{ij} \left[ \frac{x_{i}+1}{2} \left( 1 - \frac{x_{j}+1}{2} \right) + \frac{x_{j}+1}{2} \left( 1 - \frac{x_{i}+1}{2} \right) \right]
$$
\n
$$
= \frac{1}{2} \sum_{i=1}^{n-1} \sum_{j=i+1}^{n} \omega_{ij} \left[ 1 - x_{i} x_{j} \right]
$$
\n
$$
= \frac{1}{2} \sum_{i=1}^{n-1} \sum_{j=i+1}^{n} \omega_{ij} - \frac{1}{2} \sum_{i=1}^{n-1} \sum_{j=i+1}^{n} \omega_{ij} x_{i} x_{j}
$$
\nconstant value (does not affect location of optimal solution)

\ntechnische universität

\nG. Rudolph: Computational Intelligence - Winter Term 2019/20  
\ndorthual

**Hopfield Network Lecture 12** Example II: MAXCUT (continued) step 3: transformation to "Hopfield normal form"  $E(x) = \frac{1}{2} \sum_{i=1}^{n-1} \sum_{j=i+1}^{n} \omega_{ij} x_i x_j = -\frac{1}{2} \sum_{i=1}^{n} \sum_{j=1}^{n} \left( -\frac{1}{2} \omega_{ij} \right) x_i x_j$ <br> $i \neq j$  $=-\frac{1}{2}x'Wx+\theta'x$ 0' step 4: extract coefficients as weights and thresholds of Hopfield net  $w_{ij} = -\frac{\omega_{ij}}{2}$  for  $i \neq j$ ,  $w_{ii} = 0$ ,  $\theta_i = 0$ remark:  $\omega_{ij}$ : weights in graph —  $w_{ij}$ : weights in Hopfield net G. Rudolph: Computational Intelligence ▪ Winter Term 2019/20 technische universität dortmund